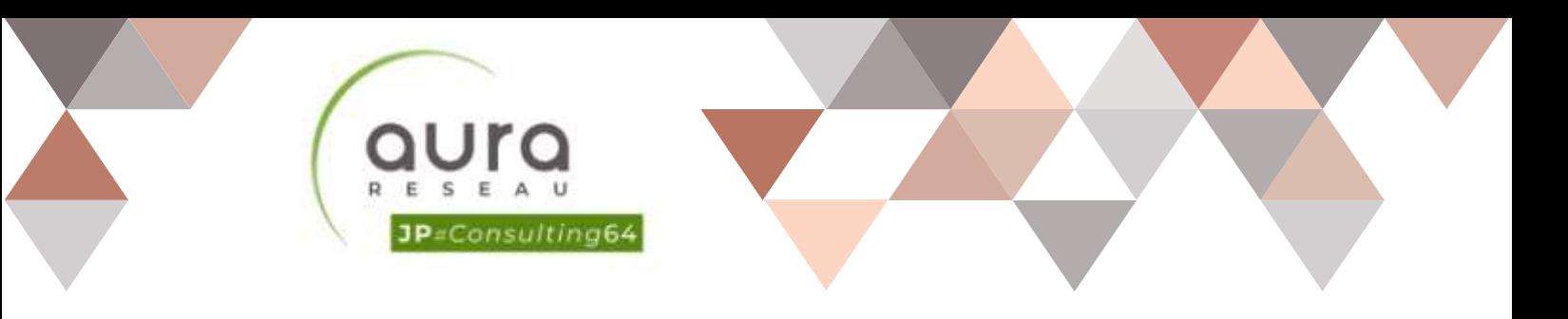

# **Comptabilité - Analyse financière - n1**

mise a jour 12/2020

# **Programme**

#### Prendre ses marques

- Se repérer dans l'environnement de l'application tableur
- Apprendre à manipuler les contenus de cellules
- Utiliser ses premières formules de calcul
- Sauver son travail sous différents formats

#### Concevoir, mettre en forme et imprimer un tableau simple

- Formater les cellules : présenter les chiffres, le texte, les dates, les pourcentages
- Mettre les données sous forme de tableau
- Trier et filtrer des données

- Imprimer l'intégralité ou une partie de tableau, titrer, paginer

#### Se familiariser avec les formules et fonctions

- Calculer des pourcentages, des ratios, appliquer un taux
- Effectuer des statistiques
- Appliquer une condition
- Afficher automatiquement la date du jour
- Consolider les données de plusieurs feuilles
- Automatiser la recopie des formules : références absolues ou relatives

#### Illustrer les chiffres avec des graphiques

- Construire un graphique
- Modifier le type : histogramme, courbe, secteur
- Ajuster les données source

#### Organiser feuilles et classeurs

- Insérer, déplacer, copier une ou plusieurs feuilles
- Modifier plusieurs feuilles simultanément
- Créer des liaisons dynamiques
- Construire des tableaux de synthèse

#### Mise en place de tableaux de bord

- Suivre ses recettes, ses principaux ratios et l'évolution de son Chiffre d'Affaire

- Concevoir ses tableaux de bord de suivi d'activité

### Objectifs Pédagogiques

- Acquérir les bases de l'utilisation des tableurs
- Apprendre à concevoir rapidement des tableaux de calculs
- Se familiariser avec les formules et fonctions
- Construire des graphiques pour illustrer les chiffres
- Organiser les feuilles et classeurs
- Suivre son activité et définir ses axes de rentabilité

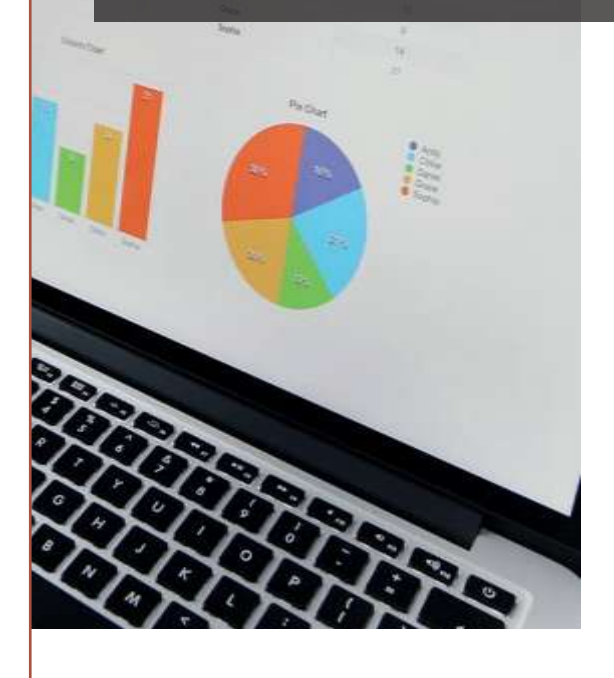

Prérequis : Aucun prérequis n'est nécessaire. Néanmoins, un test d'évaluation de début de stage sera réalisé pour obtenir une photographie du niveau de départ

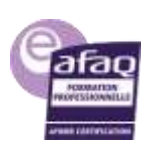

# **Notre méthode d'apprentissage**

# **Modalités pédagogiques**

Un test de compréhension synthétique est réalisé à chaque début de formation et permet au formateur d'appréhender les moyens d'apprentissage les plus performants pour chaque stagiaire (visuel, auditif, kinesthésique) et d'adapter sa présentation et sa pédagogie.

Une présentation théorique est exposée par le formateur suivi d'échanges d'expériences avec les apprenants. Des cas pratiques sont effectués sous forme d' études de cas et d'exercices basés sur les objectifs de chacun et sont corrigés de manière collégiale. Une alternance d'apport de connaissances et de cas pratiques sont faits tout au long de la formation. Cependant la méthode active est largement utilisée pour mettre les participants en situation de faire.

# **Rôle du formateur**

Le formateur propose un apport théorique, transmet les bonnes méthodes, suggère des améliorations et propose des organisations adaptées à chacun puis évalue les acquis.

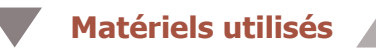

Diaporama, documents techniques, ordinateur, vidéo.Aucun apport du participant n'est nécessaire. À la fin de la formation une copie du support et des exercices sont remis aux stagiaires.

# **Modalités d'évaluation des connaissances**

Un test de positionnement est effectué en amont de la formation ainsi qu'une évaluation formative qui est réalisée tout au long de la formation. Enfin, une évaluation individuelle des connaissances est faite en fin de formation par écrit sous forme de quizz. La correction se fait de manière collégiale et une attestation de formation est remise à l'apprenant.

**Modalités d'évaluation de l'appréciation des participants** 

Enquêtede satisfactionen finde formationpar écrit

**Modalités d'évaluation du transfert des compétences** 

Évaluationàfroidsous3à4moissousformatélectronique

[jpconsulting64@gmail.com](mailto:contact@auragroup.fr)

07 61 91 22 82

[www.jpconsulting64.info](http://www.jpconsulting64.info/)

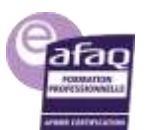